# SALESFORCE MARKETING CLOUD EMAIL CAMPAIGN

Process Flow System Architecture Content Blocks Screenshot Ampscript Screenshot

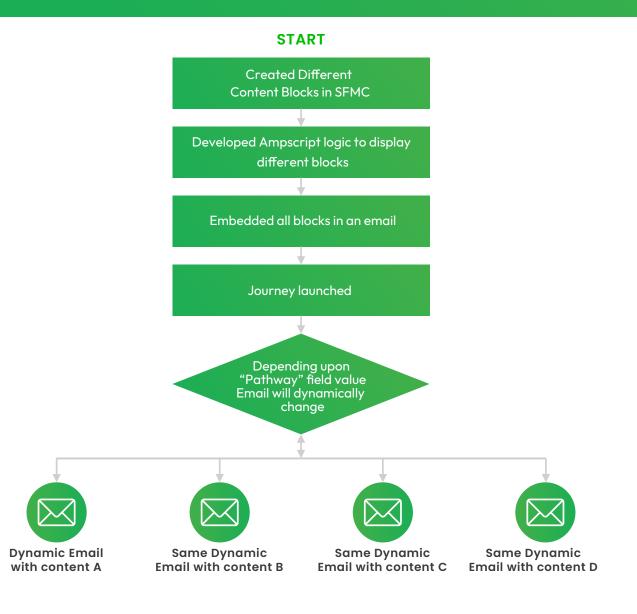

### **ĝrow**tomation

## System Architecture

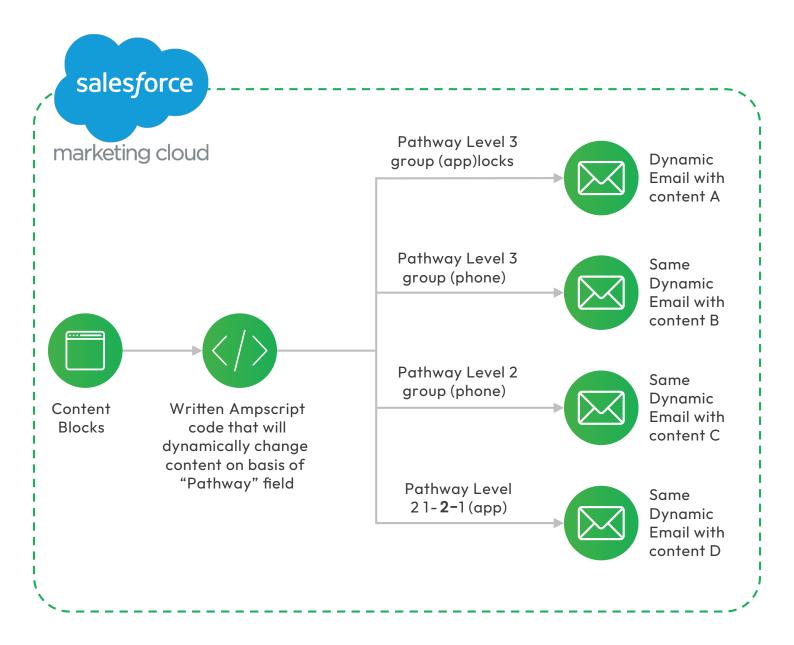

#### **ĝrow**tomation

### **Content Blocks Images**

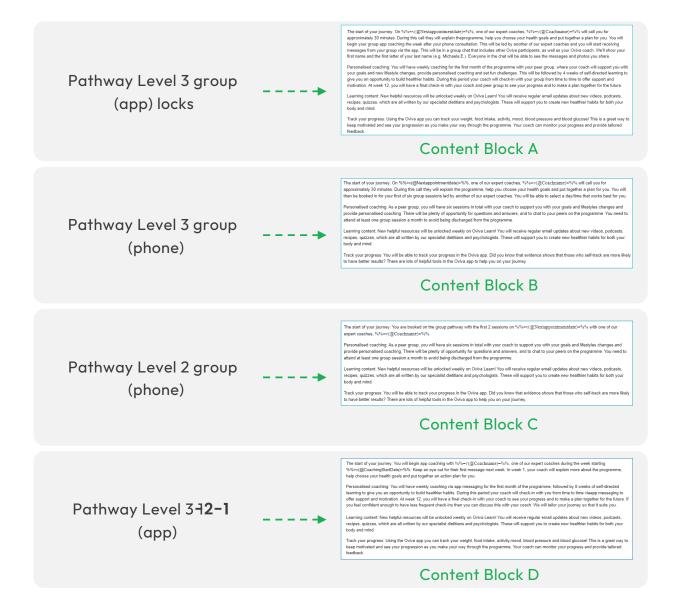

#### **ĝrow**tomation

```
88[
VAR @pathway
set @PersonContactId = AttributeValue("OCS_Case__c:AccountId__r:PersonContactId")
set @rows = LookupRows("ENT.Account Salesforce","PersonContactId", @PersonContactId)
set @rowCount = rowcount(@rows)
if @rowCount > 0 then
set @row = row(@rows, 1)
set @Name = field(@row,"Name")
set @Nextappointmentdate = field(@row,"DateNextAppointment__c")
Set @ownerid = field(@row, "OwnerId")
set @Id = field(@row,"Id")
]%% -->
<!--
 %%[set @rows = LookupRows("ENT.OCS_Case__c_Salesforce","AccountId__c", @Id)
set @rowCount = rowcount(@rows)
if @rowCount > 0 then
set @row = row(@rows, 1)
set @Pathway = field(@row,"Pathway_c")
set @CoachingStartDate = field(@row,"CoachingStartDate_c")
set @Id = field(@row,"Id")
] %%
  ->
<!-- %%[set @rows = LookupRows("ENT.User_Salesforce","Id", @ownerid)
set @rowCount = rowcount(@rows)
if @rowCount > 0 then
```

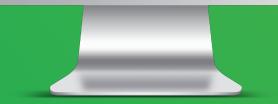

### **Content Blocks Images**